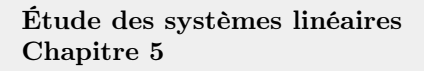

# Filtrage

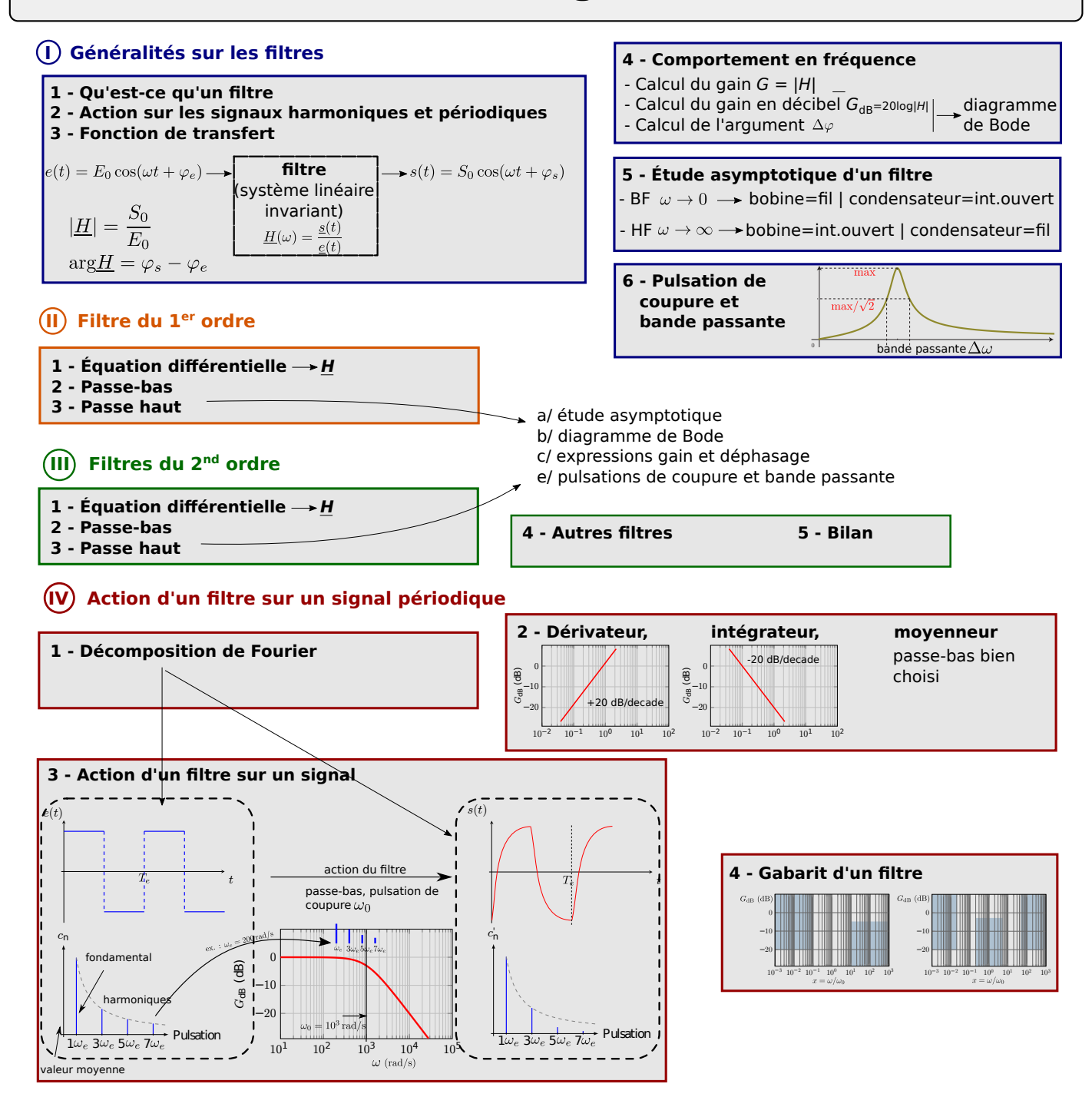

# Ce qu'il faut connaître

 $-$  (cours : I)

- $\blacktriangleright$ <sub>1</sub> Si un système linéaire invariant reçoit en entrée une grandeur du type  $e_0 \cos(\omega t + \varphi_0)$ , quelle est la forme de la grandeur de sortie ?
- $\blacktriangleright$  Comment est définie la fonction de transfert d'un filtre dont l'entrée est  $e(t)$  et la sortie  $s(t)$ ? Son gain ? Son gain en décibel ?
- $\blacktriangleright$ <sub>3</sub> Comment est définie la pulsation de coupure d'un filtre ? Et sa bande passante ?

(cours : IV)

 $\blacktriangleright$ 4 Savoir que l'on peut décomposer un signal périodique (période  $T_0$ , pulsation  $\omega_0$ ) en une somme de fonctions sinusoïdales.

Dans cette décomposition, qu'est-ce qui est appelé le fondamental ? Et les harmoniques ? Quelles sont leurs pulsations ?

Faire un schéma de l'allure d'un spectre (d'un signal créneau par exemple). Où trouve-t-on la valeur moyenne ?

 $\blacktriangleright$ <sub>5</sub> Quelle partie d'un diagramme de Bode a-t-elle pour action de dériver le signal d'entrée ? Et d'intégrer le signal d'entrée ?

Que faut-il faire pour ne garder que la valeur moyenne d'un signal périodique ?

## Ce qu'il faut savoir faire

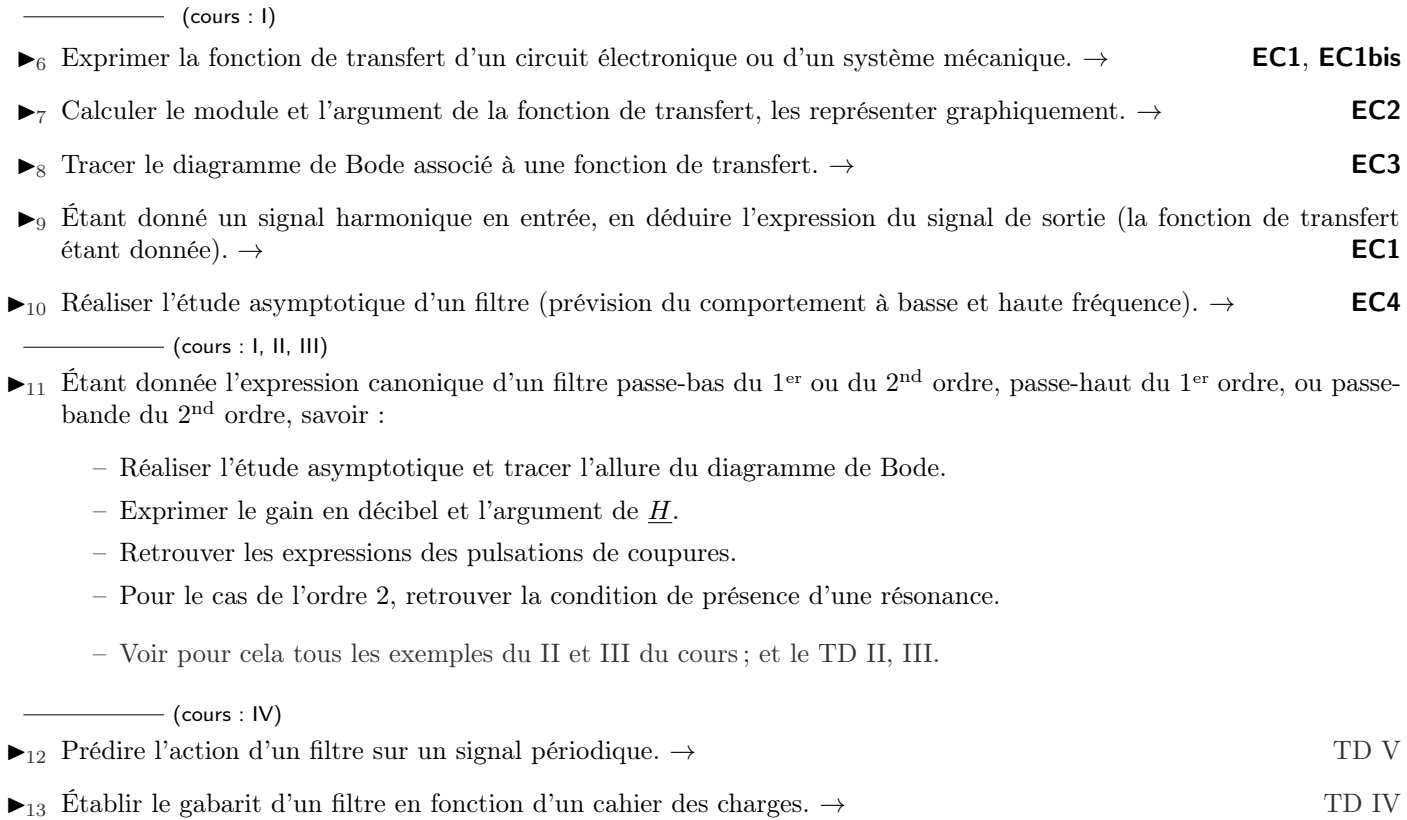

# Exercices de cours

## Exercice C1 – Exprimer la fonction de transfert d'un système mécanique

On considère une masse m attachée à un ressort de longueur à vide  $l_0 = 0$  et de constante de raideur k. On prend en compte les frottements via une force de frottement  $\vec{f} = -\lambda \vec{v}$ . L'extrémité gauche du ressort est forcée par un mouvement d'oscillation selon  $y_A(t) = A \cos(\omega t)$ .

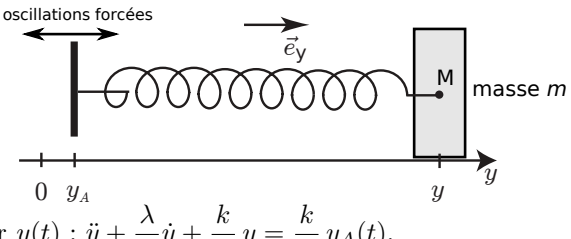

On admet que l'application du PFD mène à l'équation suivante sur  $y(t)$ :  $\ddot{y} + \frac{\lambda}{t}$  $\frac{\lambda}{m}\dot{y} + \frac{k}{n}$  $\frac{k}{m}y = \frac{k}{m}$  $\frac{n}{m} y_A(t)$ .

**1** - En déduire l'expression de la fonction de transfert  $\underline{H}(\omega) = \frac{y}{\omega}$  $\frac{y}{y_A}$ .

## Exercice C1bis – Exprimer la fonction de transfert d'un circuit électronique

On considère le circuit RC ci-contre.

- 1 Donner l'expression de la fonction de transfert de ce filtre.
- 2 On considère le signal d'entrée  $e(t) = E_0 \cos(\omega t)$ . Comment s'écrit le signal de sortie (en fonction de  $E_0, \omega, t, |\underline{H}|$  et arg $(\underline{H})$ ?

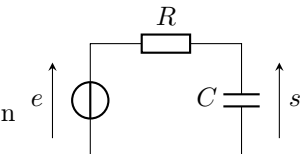

#### Exercice C2 – Calculer le module et l'argument de la fonction de transfert, les représenter graphiquement

On reprend le cas du circuit RC ci-dessus, pour lequel  $\underline{H}(\omega) = \frac{1}{1 + jRC\omega}$ . On pose  $\omega_0 = 1/RC$ .

- 1 Donner les expressions du gain du filtre et de l'argument  $Δφ$  de H.
- 2 Tracer l'allure de  $G(\omega)$  et de  $\Delta\varphi(\omega)$  (en échelle linéaire).

#### Exercice C3 – Tracer le diagramme de Bode associé à une fonction de transfert

On reprend le cas du circuit RC ci-dessus, pour lequel  $\underline{H}(\omega) = \frac{1}{1 + j\omega/\omega_0}$ .

- 1 Donner un équivalent de  $\underline{H}$  en  $\omega=0$  et en<br>  $\omega=+\infty.$
- 2 En déduire les équations des asymptotes dans le diagramme de Bode en gain et en phase (donc en échelle log pour la fréquence).
- 3 Tracer l'allure du diagramme de Bode en amplitude et en phase, avec en abscisse  $\omega/\omega_0$  (échelle log).

#### Exercice C4 – Réaliser l'étude asymptotique d'un filtre

Pour le système ci-contre :

- 1 Étudier le comportement asymptotique sans calcul.
- 2 En déduire la nature du filtre.

## Cours \_\_\_\_\_\_\_

## I – Généralités sur les filtres

1 – Qu'est-ce qu'un filtre ?

#### Définition

Filtre : C'est un système qui permet de sélectionner des signaux utiles, sur un critère de fréquence.

On étudie ici uniquement des filtres linéaires, donc réalisés par un système linéaire invariant (cf chapitre précédent).

Les exemples d'applications sont très nombreux :

- En électronique, un filtre sélectif permet de supprimer du bruit parasite, de mettre en forme un signal, d'effectuer des opérations de traitement. Par exemple une chaine hifi doit envoyer les fréquences graves, intermédiaires ou aigues vers chacun des haut-parleurs dédiés. Une radio ou un téléphone doit sélectionner la fréquence à recevoir. Etc...
- En mécanique, un amortisseur agit comme un filtre qui atténue les hautes fréquences.
- En optique, un filtre permet de sélectionner certaines longueurs d'onde seulement.

#### 2 – Action sur les signaux harmoniques et périodiques

On note comme au chapitre précédent  $e(t)$  un signal d'entrée,  $s(t)$  le signal de sortie associé, et  $e(t) \xrightarrow{\text{sys}} s(t)$  l'action du filtre.

#### Rappels :

 $\blacktriangleright$  Par rapport à  $e(t)$ , le signal de sortie est de même pulsation, mais d'amplitude et de déphasage différents :

 $e(t) = E_0 \cos(\omega t + \varphi_e) \stackrel{\text{sys}}{\longrightarrow} s(t) = S_0 \cos(\omega t + \varphi_s).$ 

#### 3 – Fonction de transfert

Rappels : On se place en RSF.

$$
\leadsto_1 \text{ Le signal } e(t) = E_0 \cos(\omega t + \varphi_e) \text{ est représenté par } \underline{e}(t) = \underline{E}_0 e^{\mathrm{j} \omega t} \text{ avec } \underline{E}_0 = E_0 e^{\mathrm{j} \varphi_e}.
$$

 $\sim_2$  Le signal  $s(t) = S_0 \cos(\omega t + \varphi_s)$  est représenté par  $\underline{s}(t) = \underline{S}_0 e^{j\omega t}$  avec  $\underline{S}_0 = S_0 e^{j\varphi_s}$ .

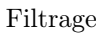

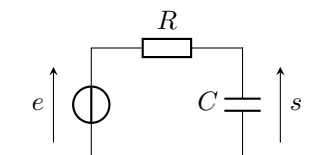

## Définition : fonction de transfert d'un filtre

Fonction de transfert d'un filtre :

$$
\underline{H}(\omega) = \frac{\underline{s}(t)}{\underline{e}(t)} = \frac{\underline{S}_0}{\underline{E}_0}.
$$

On définit le gain  $|G(\omega)| = |H||$  et le gain en décibel  $|G_{dB}(\omega)| = 20 \log(|H||)$ .

\n- Propriétés
\n- La fonction de transfert contient toute l'information sur le filter, car on a :
\n- $$
|\underline{H}(\omega)| = \left|\frac{s}{e}\right| = \frac{S_0}{E_0}
$$
 → permet de connaître l'amplitude de sortie S<sub>0</sub>.
\n- $\blacktriangleright$  arg ( $\underline{H}(\omega)$ ) = arg  $\left(\frac{s}{e}\right) = \varphi_s - \varphi_e$  → permet de connaître la phase de sortie  $\varphi_s$ .
\n

 $\rightsquigarrow_3$  Détail des calculs :

Remarquons d'abord que : 
$$
\frac{s}{e} = \frac{S_0 e^{j\omega t}}{E_0 e^{j\omega t}} = \frac{S_0}{E_0}
$$
  
\n
$$
- |H(\omega)| = \left| \frac{s}{e} \right| = \frac{|S_0|}{|E_0|} = \frac{S_0}{E_0}
$$
\n
$$
- \arg (H(\omega)) = \arg \left( \frac{s}{e} \right) = \arg \left( \frac{S_0}{E_0} \right) = \arg S_0 - \arg E_0 = \varphi_s - \varphi_e
$$

 $\rightsquigarrow_4$  Exemple de calcul de fonction de transfert : **EC1** et **EC1bis**.

## 4 – Comportement en fréquence

On peut tracer  $G(\omega)$  ou arg(H) en fonction de  $\omega$  pour avoir une idée du comportement du filtre.

 $\rightsquigarrow_5$  Exemple pour le filtre RC : **EC2** 

Comme la pulsation  $\omega$  peut varier sur de grands intervalles (de quelques Hz à plusieurs MHz par exemple), on préfère souvent utiliser une échelle logarithmique. On parle alors de diagramme de Bode.

## Définition

- In Le diagramme de Bode en gain est le tracé de  $G_{dB}$  en fonction de log  $\omega$  (ou de log f).
- In Le diagramme de Bode en phase est le tracé de  $\arg(H)$  en fonction de log  $\omega$  (ou de log f).
- In Sur ces diagrammes, une décade représente la multiplication par 10 de  $\omega$  (ou de f).

## $\rightsquigarrow_6$  Exemple pour le filtre RC : **EC3**

Attention avec les échelles. Ci-dessous pour le même filtre :

- Tracé de G en fonction de  $\omega/\omega_0$ , échelle linéaire en abscisse et ordonnée.
- Tracé de  $G_{dB}$  en fonction de  $\omega/\omega_0$ , mais avec une échelle logarithmique en abscisse.

En abscisse il n'y a pas de 0, il est à l'infini vers la gauche.

En ordonnée  $G_{dB} = 20 \log G$  donc c'est aussi une sorte d'échelle logarithmique, mais pour G.

On a donc une échelle log-log, c'est dans ce type de diagramme que les asymptotes vont souvent être des droites.

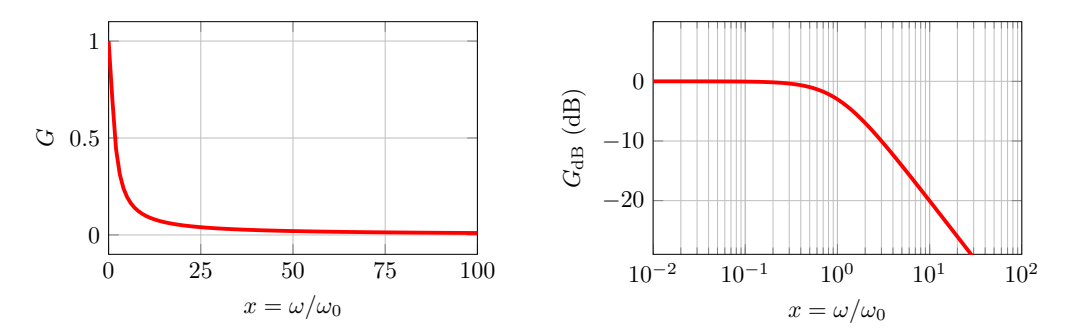

Interprétation de  $G_{dB}$ .  $G_{dB} = 20 \log(S_0/E_0)$  donc :

 $-G_{\text{dB}} = 0 \Leftrightarrow S_0 = E_0$  $-G<sub>dB</sub> > 0 \Leftrightarrow S<sub>0</sub> > E<sub>0</sub>$ , amplification  $- G<sub>dB</sub> < 0 \Leftrightarrow S<sub>0</sub> < E<sub>0</sub>$ , atténuation

## 5 – Étude asymptotique d'un filtre

Avant même de calculer ou de tracer la fonction de transfert, on peut prédire simplement le comportement du filtre à basse fréquence  $(\omega \to 0)$  et à haute fréquence  $(\omega \to +\infty)$  en remplaçant bobines et condensateurs par leur comportement limite.

 $\rightarrow$   $\gamma$  Å basse fréquence, bobine =fil et condensateur =int. ouvert

 $\rightsquigarrow_{8}$  À haute fréquence, bobine =int. ouvert et condensateur =fil

 $\rightsquigarrow_9$  Exemple sur le circuit RC : EC4

## Type de filtre

Ces études asymptotiques permettent de déterminer facilement le type de filtre. Par exemple :

- ► Passe-bas : coupe les hautes fréquences  $\rightarrow$  Passe-haut : coupe les basses fréquences
- I Passe-bande : coupe les hautes et basses fréquences
- I Coupe-bande : coupe des fréquences intermédiaires, mais ni les HF ni les BF

### 6 – Pulsation de coupure et bande passante à -3 dB

```
Définition
```
La **bande passante** est l'ensemble des pulsations qui "passent" sans être trop atténuées, c'est-à-dire qu'un signal en entrée ayant une pulsation  $\omega$  comprise dans la bande passante n'est pas trop atténué.

Les pulsations de coupures sont les pulsations qui délimitent la bande passante.

Par convention, ce sont celles pour lesquelles  $G_{\text{max}}$  est divisée par  $\sqrt{2}$ :

$$
\omega_c
$$
 est telle que  $G(\omega_c) = \frac{G_{\text{max}}}{\sqrt{2}}$ .

Si l'on passe au log, comme  $20 \log(\sqrt{2}) \simeq 3$ , la définition devient :

 $\omega_c$  est telle que  $G_{dB}(\omega_c) = G_{dB,\text{max}} - 3 \text{ dB}.$ 

Il peut y avoir une ou deux pulsations de coupures.

 $\rightsquigarrow$ <sub>10</sub> Exemple sur le circuit RC :

 $G(\omega) = \frac{1}{\sqrt{1 + \omega^2/\omega_0^2}}$ donc le maximum est  $G_{\text{max}} = 1$ .

On cherche donc  $\omega_c$  tel que  $\frac{1}{\sqrt{1 + \omega_c^2/\omega_0^2}}$  $=\frac{1}{\sqrt{2}}$  $\frac{1}{2}$ . Ceci implique  $1 + \omega_c^2/\omega_0^2 = 2$ , et donc  $\boxed{\omega_c = \omega_0}$ .

La pulsation de coupure est donc donnée par  $\omega_0$ .

### $II$  – Filtres du  $1<sup>er</sup>$  ordre (rq : rien n'est à retenir par cœur dans cette partie, les formes canoniques des filtres seront rappelées)

### 1 – De l'équation différentielle à la fonction de transfert

Un filtre du premier ordre est régi par une équation du premier ordre sur  $s(t):$   $\frac{ds}{dt}$  $\frac{\mathrm{d}s}{\mathrm{d}t} + a s(t) = b \frac{\mathrm{d}e}{\mathrm{d}t}$  $\frac{d\mathbf{c}}{dt} + c e(t)$ .  $\rightsquigarrow_{11}$  Quelle est la forme de la fonction de transfert associée ?

On passe en complexes, sachant de dériver revient à multiplier par  $j\omega$ :

$$
j\omega_{\underline{s}} + a_{\underline{s}} = bj\omega_{\underline{e}} + c_{\underline{e}} \Rightarrow \underline{H} = \frac{s}{\underline{e}} = \frac{bj\omega + c}{j\omega + a}.
$$

#### $2$  – Filtre passe-bas du  $1<sup>er</sup>$ ordre

La forme canonique pour ce filtre est :  $H(\omega) = \frac{H_0}{\sqrt{2\pi}}$  $\frac{\omega}{1 + j}$  $\omega_0$ .

 $H_0$  est appelé gain statique (car c'est le gain pour  $\omega = 0$ ).

Exemple : le circuit RC série lorsque l'on prend la tension aux bornes du condensateur (que l'on a étudié juste au dessus).

#### a/ Étude asymptotique :

Cf EC3. On trouve que l'asymptote hautes fréquences de la courbe de gain a pour pente −20 dB/décade.

b/ Diagramme de Bode (ici pour  $H_0 = 1$ ) :

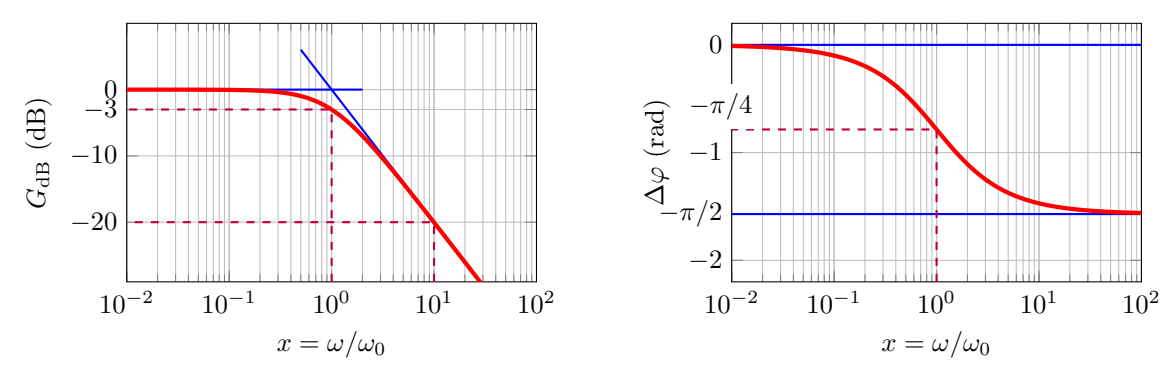

#### c/ Expression du gain et du déphasage :

$$
\text{Cf } \text{EC2 : on trouve } G = |\underline{H}(\omega)| = \frac{|H_0|}{\sqrt{1 + \omega^2/\omega_0^2}} \text{ et un déphasage } \Delta \varphi = \arg(\underline{H}(\omega)) = \arg H_0 - \arctan \frac{\omega}{\omega_0}.
$$

d/ Pulsation de coupure et bande passante à -3 dB : page précédente :  $G(\omega_c)=\dfrac{G_{\textrm{max}}}{\sqrt{2}}$  donne  $\omega_c=\omega_0.$ 

#### $3$  – Filtre passe-haut du  $1<sup>er</sup>$  ordre

La forme canonique pour ce filtre est : H(ω) = H<sup>0</sup> j ω ω0 1 + j ω ω0 .

Exemples : circuit RC série lorsque l'on prend la tension aux bornes de la résistance, ou RL série lorsque l'on prend la tension aux bornes de la bobine.

### a/ Étude asymptotique (pour  $H_0 = 1$ )

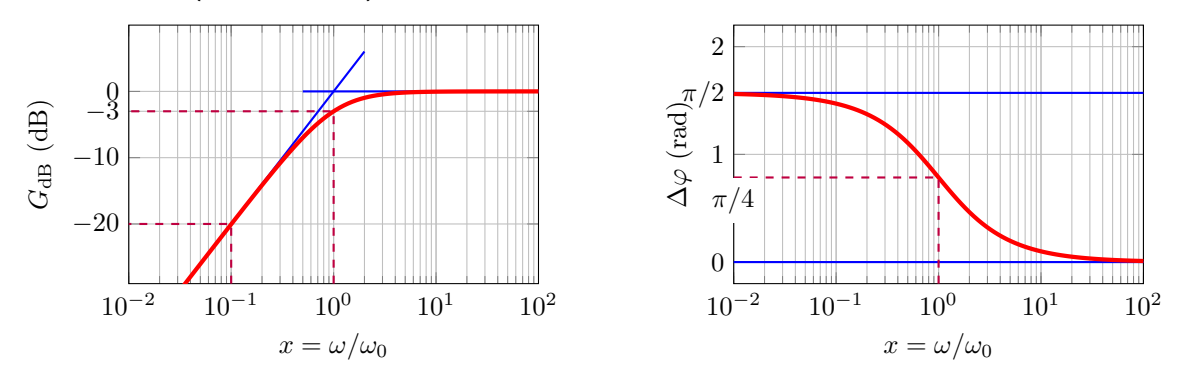

#### c/ Expression du gain et du déphasage :

On trouve  $G = |\underline{H}(\omega)| = \frac{|H_0|\omega/\omega_0}{\sqrt{1 + \omega^2/\omega_0}}$  $\sqrt{1+\omega^2/\omega_0^2}$ et un déphasage  $\Delta \varphi = \arg(\underline{H}(\omega)) = \arg H_0 + \frac{\pi}{2}$  $\frac{\pi}{2} - \arctan \frac{\omega}{\omega_0}$  $\frac{\infty}{\omega_0}$ .

#### d/ Pulsation de coupure et bande passante à -3 dB :

La pulsation de coupure est telle que 
$$
G(\omega) = \frac{G_{\text{max}}}{\sqrt{2}}
$$
.  
1  
ci  $G_{\text{max}} = |H_0|$ , donc l'égalité devient :  $\frac{|H_0|\omega/\omega_0}{\sqrt{1 + \omega^2/\omega_0^2}} = \frac{|H_0|}{\sqrt{2}}$   
 $\Leftrightarrow \frac{\omega/\omega_0}{\sqrt{1 + \omega^2/\omega_0^2}} = \frac{1}{\sqrt{2}}$   
 $\Leftrightarrow \omega^2/\omega_c^2 = \frac{1 + \omega^2/\omega_0^2}{2}$   
 $\Leftrightarrow \omega^2/\omega_c^2 = 1$   

# III – Filtres du 2<sup>nd</sup> ordre (rq : rien n'est à retenir par cœur dans cette partie, les formes canoniques des filtres seront rappelées)

## 1 – De l'équation différentielle à la fonction de transfert

Un filtre du second ordre est régi par une équation du type

$$
\frac{\mathrm{d}^2 s}{\mathrm{d}t^2} + a\frac{\mathrm{d}s}{\mathrm{d}t} + b s(t) = c\frac{\mathrm{d}^2 e}{\mathrm{d}t^2} + d\frac{\mathrm{d}e}{\mathrm{d}t} + f e(t).
$$

La fonction de transfert associée est obtenue en passant en complexes :

$$
(\mathbf{j}\omega)^2 \underline{\mathbf{s}} + a\mathbf{j}\omega \underline{\mathbf{s}} + b\underline{\mathbf{s}} = c(\mathbf{j}\omega)^2 \underline{\mathbf{e}} + d\mathbf{j}\omega \underline{\mathbf{e}} + f\underline{\mathbf{e}} \Rightarrow ((\mathbf{j}\omega)^2 + a\mathbf{j}\omega + b) \underline{\mathbf{s}} = (c(\mathbf{j}\omega)^2 + d\mathbf{j}\omega + f) \underline{\mathbf{e}} \Rightarrow \underline{H} = \frac{\underline{\mathbf{s}}}{\underline{\mathbf{e}}} = \frac{c(\mathbf{j}\omega)^2 + d\mathbf{j}\omega + f}{(\mathbf{j}\omega)^2 + a\mathbf{j}\omega + b}.
$$

## $2$  – Filtre passe-bas du  $2<sup>nd</sup>$ ordre

La forme canonique pour ce filter est : 
$$
\underline{H}(\omega) = \frac{H_0}{1 + \frac{1}{Q} \frac{j\omega}{\omega_0} + \left(\frac{j\omega}{\omega_0}\right)^2}.
$$

 $H_0$  est appelé gain statique.

Exemple : circuit RLC série lorsque l'on prend la tension aux bornes du condensateur. (c'est l'étude de la résonance en tension du RLC série du chapitre précédent.)

a/ Étude asymptotique : cf TD.

b/ Diagramme de Bode (ici pour  $H_0 = 1$ ) :

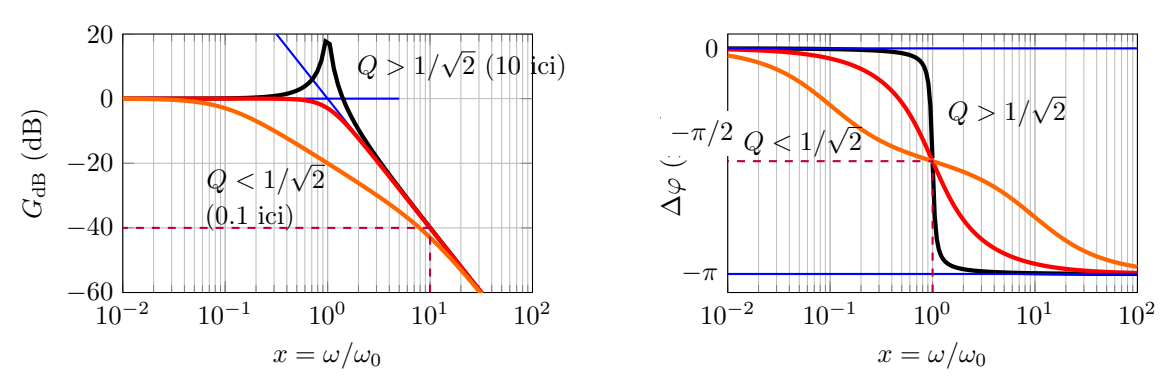

### c/ Expression du gain et du déphasage (ici pour  $H_0 = 1$ ) :

Cf chapitre 3, TD 3, calculs identiques. Par exemple :

$$
G(\omega) = |\underline{H}| = \frac{1}{\sqrt{\left(1 - \frac{\omega^2}{\omega_0^2}\right)^2 + \left(\frac{\omega}{Q\omega_0}\right)^2}}
$$

 $\rightarrow$  L'étude de ces fonctions a été fait au chapitre précédent (résonance du RLC en tension, suivi de  $u_C(t)$ ). En particulier nous avions démontré que si  $Q > 1/\sqrt{2} \simeq 0.7$ , la courbe de gain présente une résonance.

Remarque : Si  $Q < 1/2$ √  $2 \simeq 0.7$  il n'y a pas résonance. De plus, si  $Q < 0.5$ , alors l'équation caractéristique possède deux racines réelles, ce qui signifie que le dénominateur de  $H$  se factorise, et donc que le filtre est en fait le produit de deux filtres d'ordre 1. Ceci ce voit sur les diagrammes de Bode car il y a une zone intermédiaire "plane".

#### d/ Pulsation de coupure et bande passante à -3 dB (ici pour  $H_0 = 1$ ) :

Les pulsations de coupures vérifient  $G(\omega_c) = \frac{G_{\text{max}}}{\sqrt{2}}$ . Le calcul est possible, mais long. On peut toutefois les visualiser graphiquement.

#### 3 – Filtre passe-bande du 2<sup>nd</sup>ordre

La forme canonique pour ce filtre est :  $H(\omega)$ 

$$
= \frac{\frac{H_0}{Q}\frac{j\omega}{\omega_0}}{1+\frac{1}{Q}\frac{j\omega}{\omega_0}+\left(\frac{j\omega}{\omega_0}\right)^2} = \frac{H_0}{1+jQ\left(\frac{\omega}{\omega_0}-\frac{\omega_0}{\omega}\right)}.
$$

Exemple : circuit RLC série lorsque l'on prend la tension aux bornes de la résistance (c'est l'étude de la résonance en intensité du RLC série du chapitre précédent.)

#### a/ Étude asymptotique

 $(H_0 > 0)$ :

$$
\star \text{ Basses fréquences}: \underline{H} \simeq \frac{H_0}{-jQ\omega_0/\omega} = j\frac{H_0}{Q}\frac{\omega}{\omega_0} \Rightarrow G_{\text{dB}} = 20\log|\underline{H}| \simeq 20\log\frac{H_0}{Q}\frac{\omega}{\omega_0} = 20\log\frac{H_0}{Q\omega_0} + 20\log\omega.
$$
  
Et  $\Delta\varphi \simeq \pi/2$ .

$$
\star \text{ Hautes fréquences}: \underline{H} \simeq \frac{H_0}{\mathrm{j}Q\omega/\omega_0} = -\mathrm{j}\frac{H_0}{Q}\frac{\omega_0}{\omega} \Rightarrow G_{\text{dB}} = 20\log|\underline{H}| \simeq 20\log\frac{H_0}{Q}\frac{\omega_0}{\omega} = 20\log\frac{H_0\omega_0}{Q} - 20\log\omega.
$$
  
Et  $\Delta\varphi \simeq -\pi/2$ .

Voir TD III pour le tracé des asymptotes.

b/ Diagramme de Bode (ici pour  $H_0 = 1$ ) :

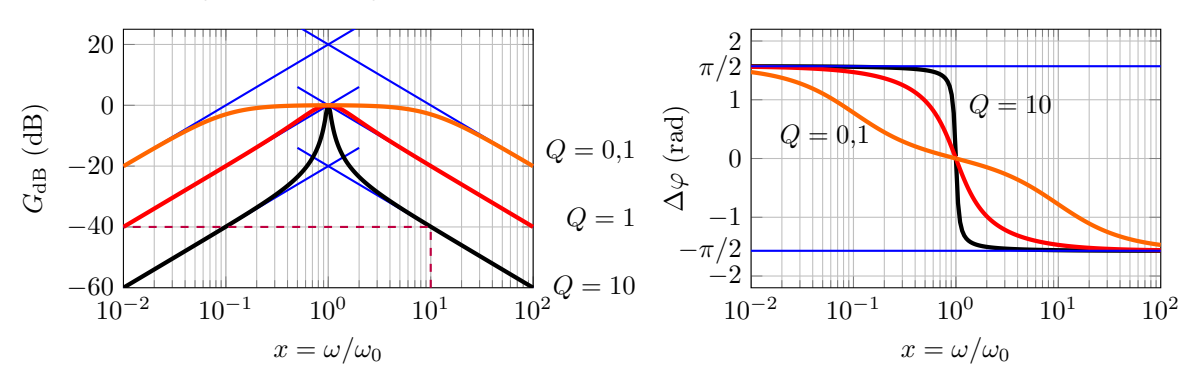

### c/ Expression du gain et du déphasage :

$$
\text{Cf TD : } G = |\underline{H}| = \frac{|H_0|}{\sqrt{1 + Q^2 \left(\frac{\omega}{\omega_0} - \frac{\omega_0}{\omega}\right)^2}} \text{ et } \Delta \varphi = \arg(\underline{H}) = \arg(H_0) - \arctan Q \left(\frac{\omega}{\omega_0} - \frac{\omega_0}{\omega}\right).
$$

 $\rightarrow$  L'étude de ces fonctions a été fait au chapitre précédent (résonance du RLC en intensité, suivi de  $i(t)$ ). En particulier la courbe possède toujours un maximum en  $\omega = \omega_0$ .

Il est possible de montrer que si  $Q > 1$ , alors la courbe de  $G_{dB}$  passe au-dessus des asymptotes en  $x = 1$ . Si  $Q < 1$  elle reste au dessous et le filtre est moins sélectif.

De plus, si  $Q < 0.5$ , alors l'équation caractéristique possède deux racines réelles, ce qui signifie que le dénominateur de H se factorise, et donc que le filtre est en fait le produit de deux filtres d'ordre 1. Ceci ce voit sur les diagrammes de Bode car il y a une zone intermédiaire "plane".

## d/ Pulsation de coupure et bande passante à -3 dB :

Les pulsations de coupures vérifient  $G(\omega_c) = \frac{G_{\text{max}}}{\sqrt{2}}$ . Le calcul a été fait au chapitre précédent (TD). La bande passante est  $|\omega_{c,1} - \omega_{c,2}| = \frac{\omega_0}{\Omega}$  $\frac{z_0}{Q}$ .

Ainsi plus Q est grand, plus la bande passante est étroite (et plus le filtre est sélectif).

## 4 – Autres filtres du second ordre

Passe-haut d'ordre 2, coupe bande, passe-tout déphaseur, ordres supérieurs...

## 5 – Bilan sur ordre 1 et ordre 2

L'ordre d'un filtre est le degré du polynôme en j $\omega$  au dénominateur de H (lorsqu'écrit comme le rapport de deux polynômes).

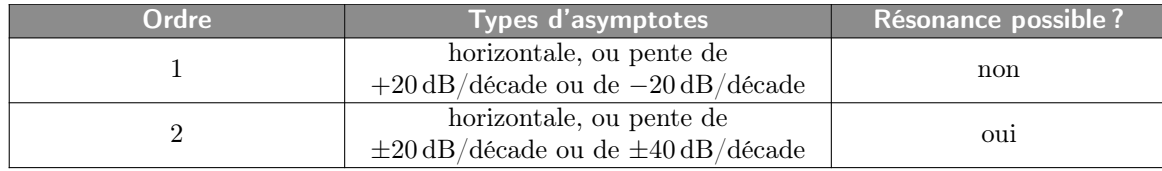

## IV – Action d'un filtre sur un signal périodique

## 1 – Aspect temporel : dérivateur, intégrateur, moyenneur

Propriété : dérivateur ⇔ +20 dB/déc

Si un filtre possède dans une certaine gamme fréquence de son diagramme de Bode, une asymptote de pente +20 dB/déc, alors il aura un comportement dérivateur sur cette gamme de fréquence.

Démonstration :

Dériver  $\Leftrightarrow$   $\underline{s} = K \times j\omega \underline{e}$   $\Leftrightarrow$   $\underline{H} = \frac{g}{\overline{e}}$  $\frac{e}{e} = K \text{j} \omega \ \ \Leftrightarrow \ \ G_{\text{dB}} = 20 \log |\underline{H}| = 20 \log (K \omega) =$  $20 \log K + 20 \log \omega$  $pente +20dB/dec$ 

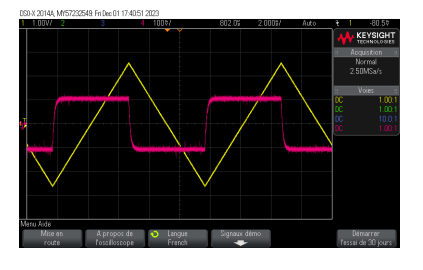

#### Propriété : intégrateur ⇔ -20 dB/déc

Si un filtre possède dans une certaine gamme fréquence de son diagramme de Bode, une asymptote de pente -20 dB/déc, alors il aura un comportement intégrateur sur cette gamme de fréquence.

#### Démonstration :

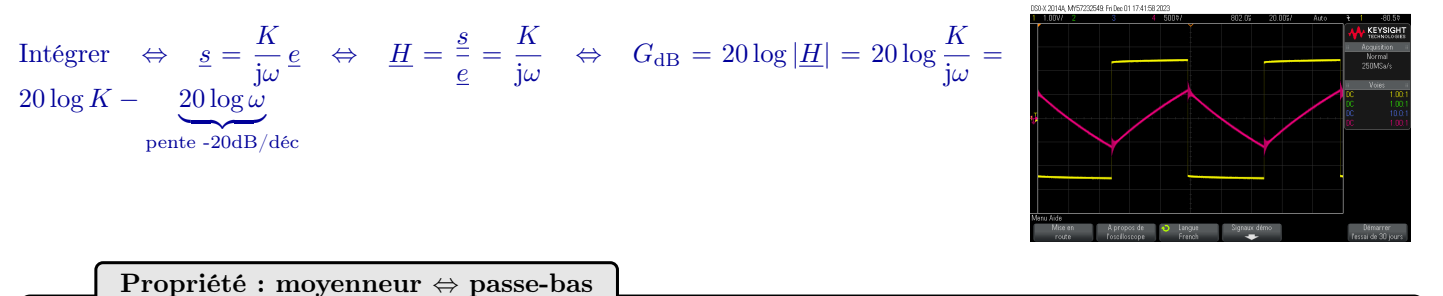

Un filtre passe-bas de fréquence de coupure  $f_c$  très petite devant la fréquence  $f_0$  du signal d'entrée aura un effet moyenneur.

#### Démonstration :

$$
e(t) = c_0 + \sum_{n=1}^{+\infty} \underbrace{c_n \cos(2\pi n f_0 t + \varphi_n)}.
$$

 $\overline{{\rm{composante de fréquence}}}\ n \times f_0$ tous les cosinus sont coupés par le filtre passe-bas car ils sont de fréquence grande

devant  $f_c$  (et un passe bas coupe tout ce qui est au delà de  $f_c$ . Donc en sortie il ne reste que  $s(t) = c_0$ , ce qui est bien la moyenne de  $e(t)$ .

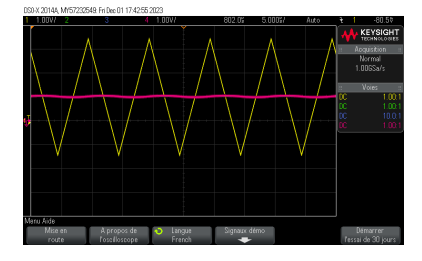

#### 2 – Décomposition de Fourier d'un signal périodique

Tout signal se décompose comme somme de signaux harmoniques, dont l'amplitude et la phase à l'origine de chacun est donnée par le spectre du signal.

On considère un signal périodique  $e(t)$ , de période  $T_e$  et pulsation  $\omega_e = \frac{2\pi}{T_e}$  $\frac{2\pi}{T_e}$ .

Il peut se décomposer en série de Fourier : 
$$
e(t) = c_0 + \sum_{n=1}^{+\infty} c_n \cos(n\omega_e t + \varphi_n).
$$

Définitions (rappels sur le spectre)

- $\triangleright$  c<sub>0</sub> est la valeur moyenne du signal, ou encore sa composante continue.
- In Le n-ième terme est appelé l'harmonique de rang n, sa pulsation est  $n\omega_e$  (multiple entier de  $\omega_e$ ).
- I L'harmonique  $n = 1$  est de même période que le signal  $e(t)$ , il s'agit du **fondamental**.  $\omega_e$  est aussi appelée pulsation fondamentale.

On rappelle que pour chaque harmonique, on a  $c_n \cos(n\omega_e t + \varphi_n) \xrightarrow{\text{sys}} c'_n \cos(n\omega_e t + \varphi'_n)$ . On regarde donc individuellement comment chaque harmonique est transformée par la fonction de transfert. Dit autrement, on a :

$$
e(t) = c_0 + \sum_{n=1}^{+\infty} c_n \cos(n\omega_e t + \varphi_n) \qquad \stackrel{\text{sys}}{\longrightarrow} \qquad s(t) = c'_0 + \sum_{n=1}^{+\infty} c'_n \cos(n\omega_e t + \varphi'_n),
$$
  
avec  $c'_n = c_n \times |\underline{H}(n\omega_e)|$ , et  $\varphi'_n = \varphi_n + \arg(\underline{H}(n\omega_e))$ .

On rappelle que la valeur moyenne d'un signal  $s(t)$  et sa valeur efficace ont été définis au chapitre 4.0.

### 3 – Action d'un filtre sur un signal, méthode

### Exemple : action d'un passe-bas

- On considère un filtre passe-bas du 1<sup>er</sup> ordre, de pulsation de coupure  $\omega_0 = 1.0 \times 10^3 \text{ rad/s}$ .
- On envoie en entrée un signal créneau de pulsation  $\omega_e$  (et période  $T_e = 2\pi/\omega_e$ ).

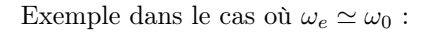

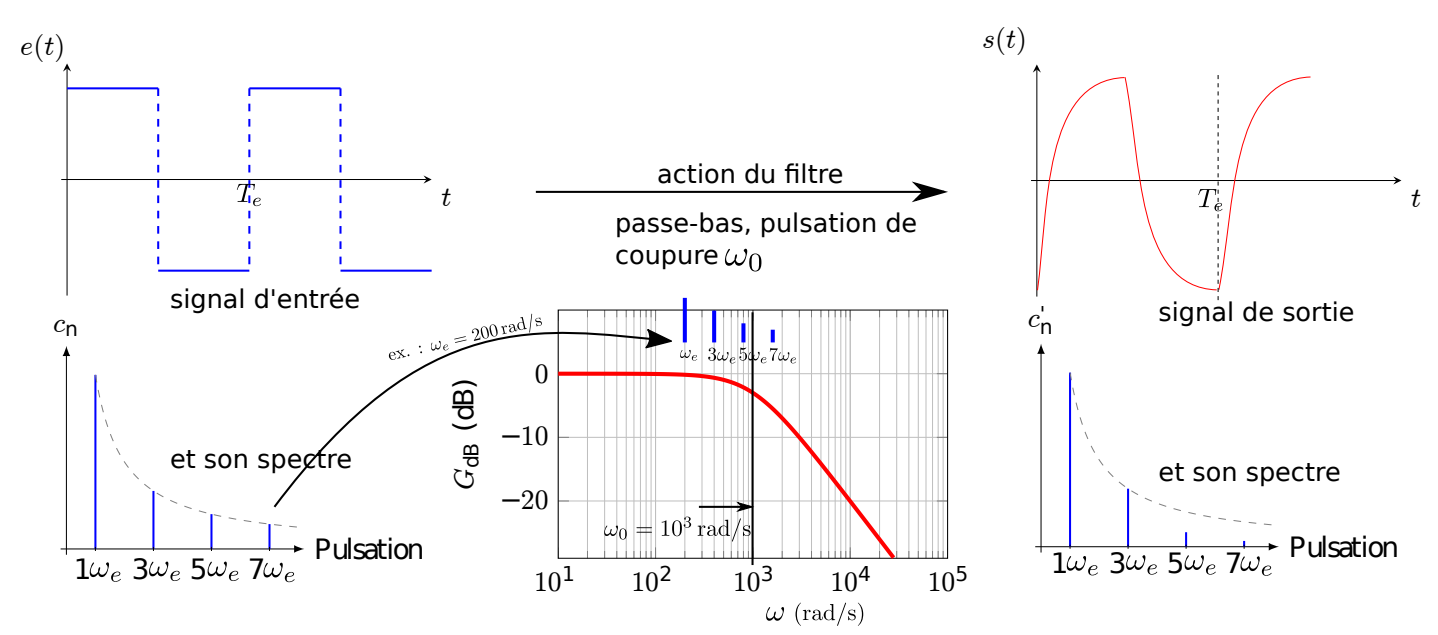

 $\rightsquigarrow$ <sub>12</sub> Prédire la forme du signal de sortie si  $\omega_e \ll \omega_0$ .

 $\rightsquigarrow$ <sub>13</sub> Prédire la forme du signal de sortie si  $\omega_e \gg \omega_0$ .

#### Exemple : action d'un passe bande sélectif

 $\rightsquigarrow_{14}$  On considère un signal créneau en entrée d'un filtre passe-bande sélectif. Prédire la forme du signal de sortie si la bande passante est centrée sur l'harmonique numéro 5.

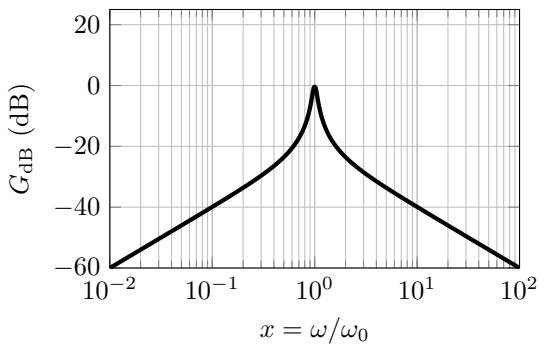

## 4 – Gabarit d'un filtre

Le gabarit d'un filtre est le diagramme de Bode du filtre sur lequel apparaissent les zones de pulsations à laisser passer ou à atténuer.

La figure ci-dessous donne des exemples de gabarits des filtres classiques. Le tracé du gain doit éviter les zones grisées.

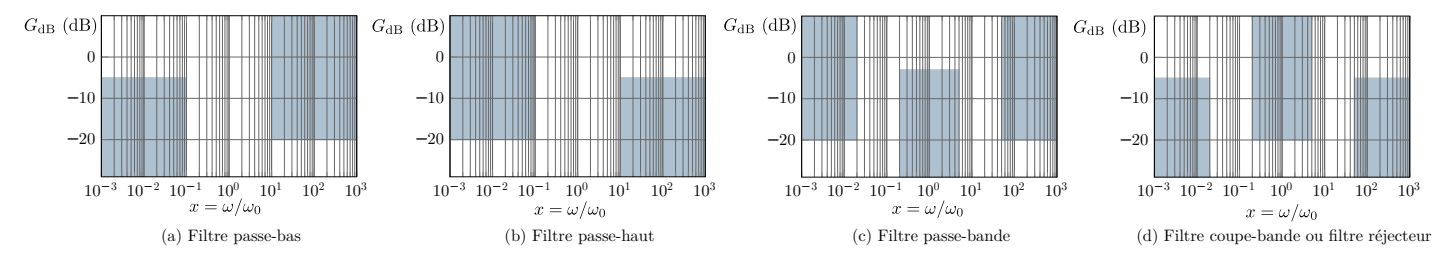